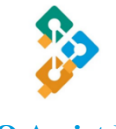

## **AO Assist Pro Tél : 06 11 53 19 40**

[pascale@ao-assistpro.fr](mailto:pascale@ao-assistpro.fr)  $www.3^{n}$  annel-offres-herault fr **FORMATION WORD – Intermédiaire**

Cette formation vous permettra de manipuler le logiciel Word de manière fluide et efficace pour gagner du temps et présenter vos documents, courriers ou rapports avec une mise en page professionnelle.

## **OBJECTIFS**

- Connaître l'interface de Word
- Créer un document simple ou multi pages
- Soigner la mise en forme d'un document

# **PROGRAMME**

## **Module 1 – Création de documents standards type courrier**

- **•** Prendre en main le logiciel
- Utiliser et identifier les onglets, les groupes de commandes
- **Personnaliser la barre d'outils.**
- Mettre en forme des paragraphes.
- **·** Créer et/ou modifier un document.

**Exercice -** Création et modification d'un document type

## **Module 2 – Manipulation, recherche et correction**

- Copier, déplacer et supprimer.
- **EXECTE:** Paramétrer les options de correction automatique.
- Rechercher et remplacer des éléments

**Exercice** - Correction et mise en page d'un document existant

## **Module 3 – Création de documents complexes type rapport**

- **·** Paramétrer un sommaire.
- Gérer les en-tête et pied de page
- Ajouter des tableaux à vos présentations.
- **·** Insérer des images et des graphiques.
- Créer des publipostages

**Exercice** - Création et mise en page d'un document type rapport

#### **Module 4 – Enregistrement et impression**

- **Enregistrer un document**
- Imprimer un document (imprimante ou pdf)

**A l'issue de cette formation, le stagiaire est capable de créer, modifier, corriger et imprimer un document : courrier, note ou rapport avec une mise en page soignée**

**FORMATEUR** Pascale ALBESSARD

**DOMAINE** Bureautique **DUREE** 14H

**NOMBRE DE PLACES** Individuel Intra : Maxi. 4

**LIEUX** En présentiel A distance : visio conférence

#### **PUBLIC CONCERNÉ**

Toute personne souhaitant créer et mettre en forme des documents sous Word.

### **PRÉ-REQUIS**

- **E** Savoir manipuler un ordinateur
- Connaissance : environnement Windows

### **MATERIEL REQUIS :**

- **Ordinateur, Microsoft Word** (version 2010 à Office 365),
- Connexion internet, micro et caméra

### **DEMARCHE PEDAGOGIQUE**

La formation est constituée d'une alternance de modules théoriques et d'exercices pratiques. Il est possible pour le stagiaire de venir avec un courrier ou un document à mettre en forme.

- Test de positionnement
- Exercice d'application
- QCM en fin de formation

#### **REMIS STAGIAIRE**

- Support de cours
	- Attestation de suivi de formation

#### **EXPERTISE DU FORMATEUR**

**PCIE : 92/100 - 2020 + 35 ans d'expérience en secrétariat**

Pour des grandes entreprises (OTIS, SCHINDLER, SPIE, DUMEZ) comme pour des TPE et PME (BIOTOPE, Taxi Caro, EDKADO)

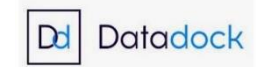